## Mannschaften bearbeiten

Jahr: 2013 Sektion: **ASG Zug**

Mannschaft 1 **neue Mannschaft erstellen** Liga: Nationalliga A

Runde: Runde 4

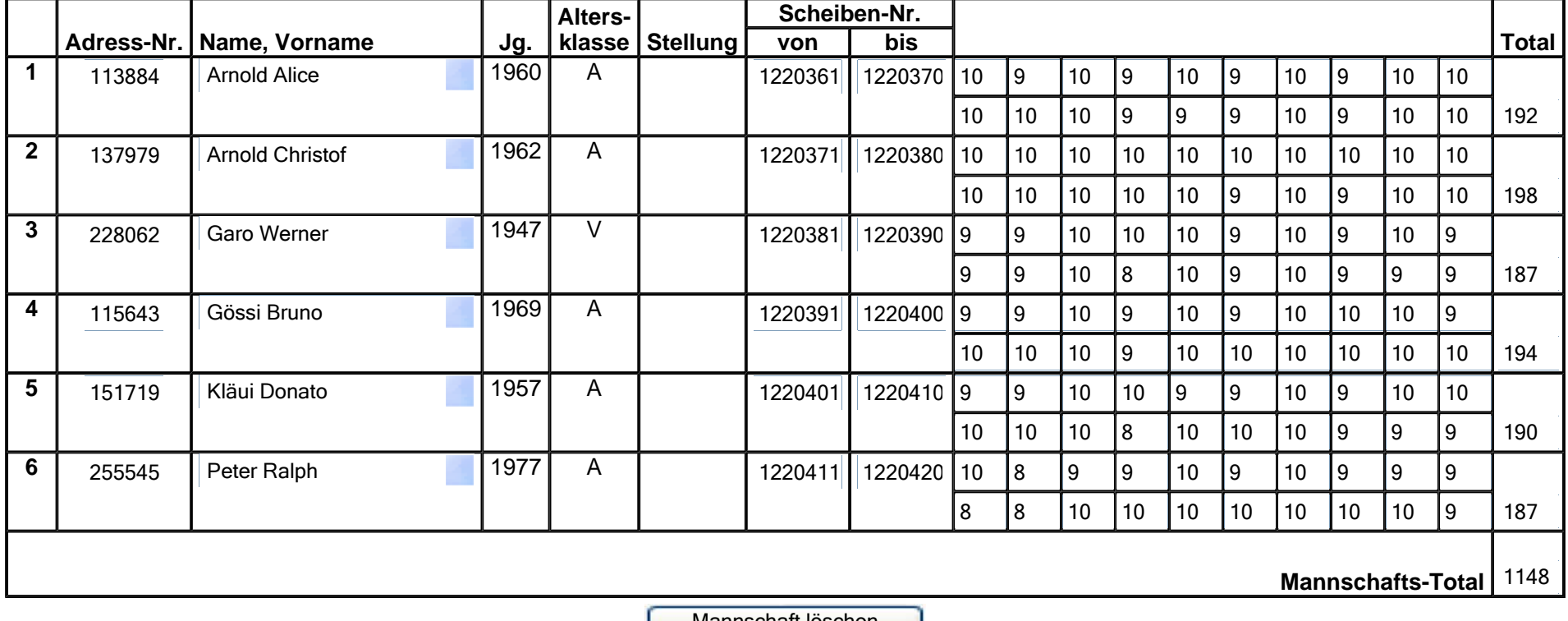

Mannschaft löschen

Zurück**Speichern**